## **Attachment 3 : OTP- C Test Rundown for New HSN Connectivity Test**

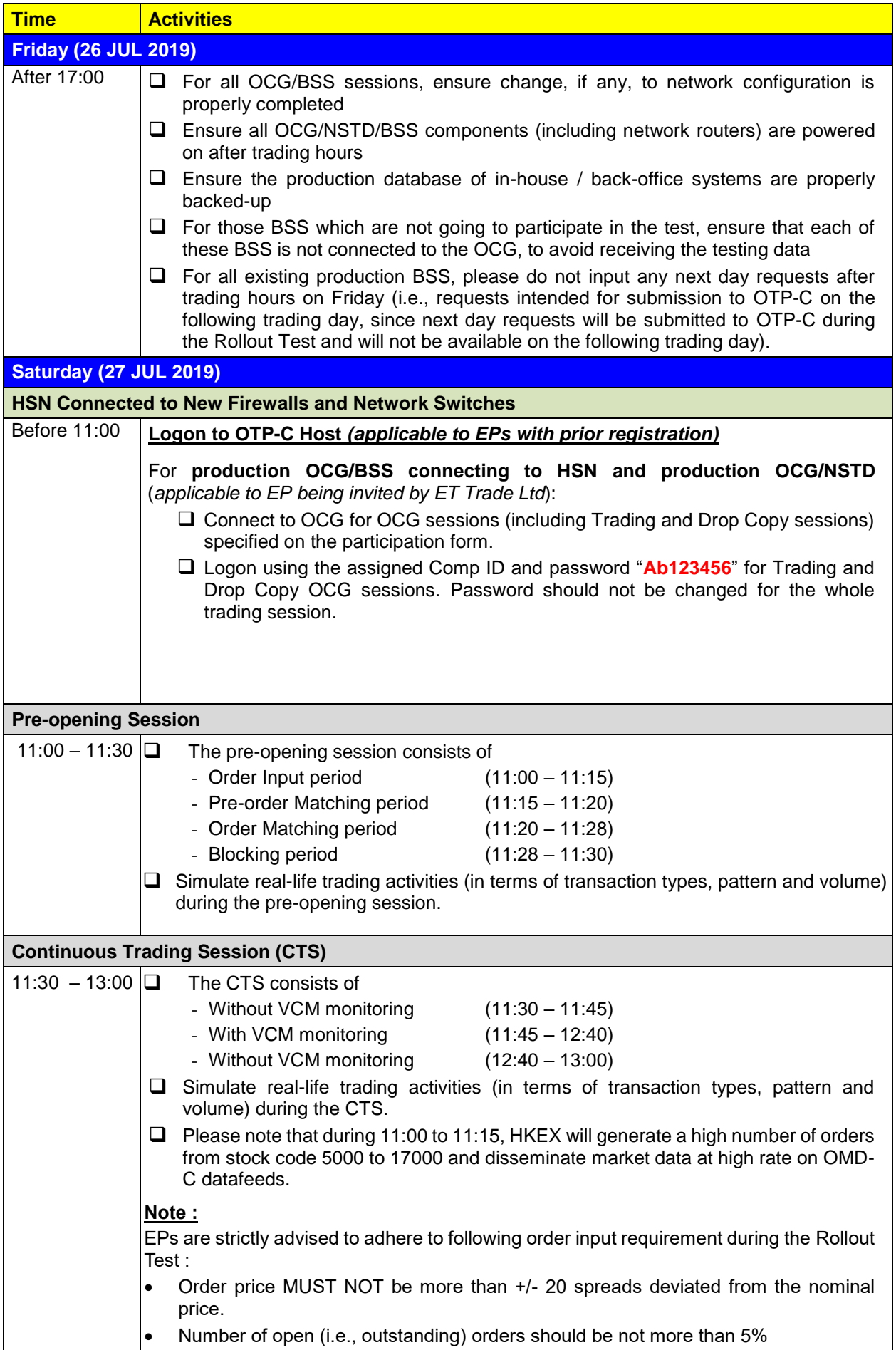

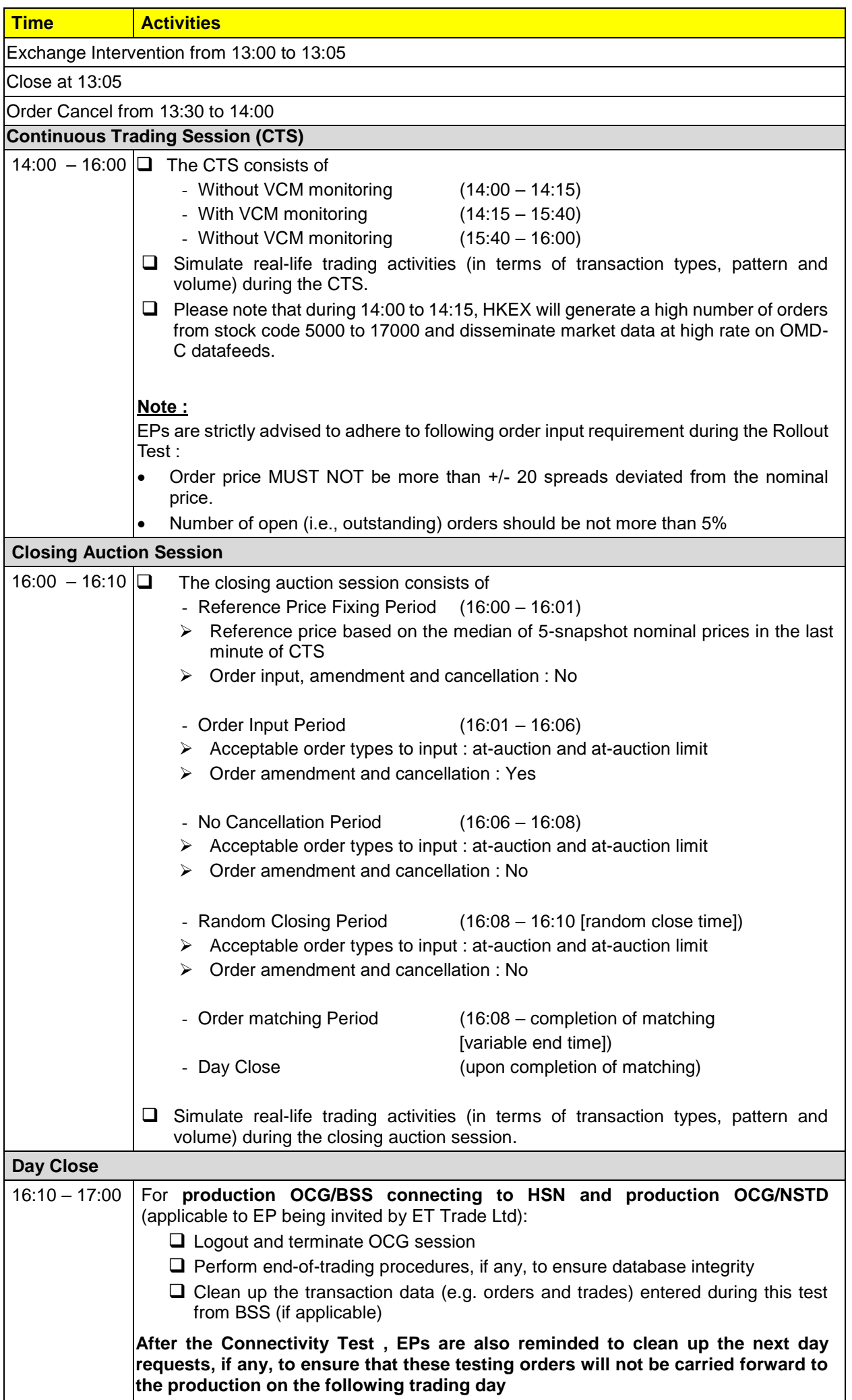

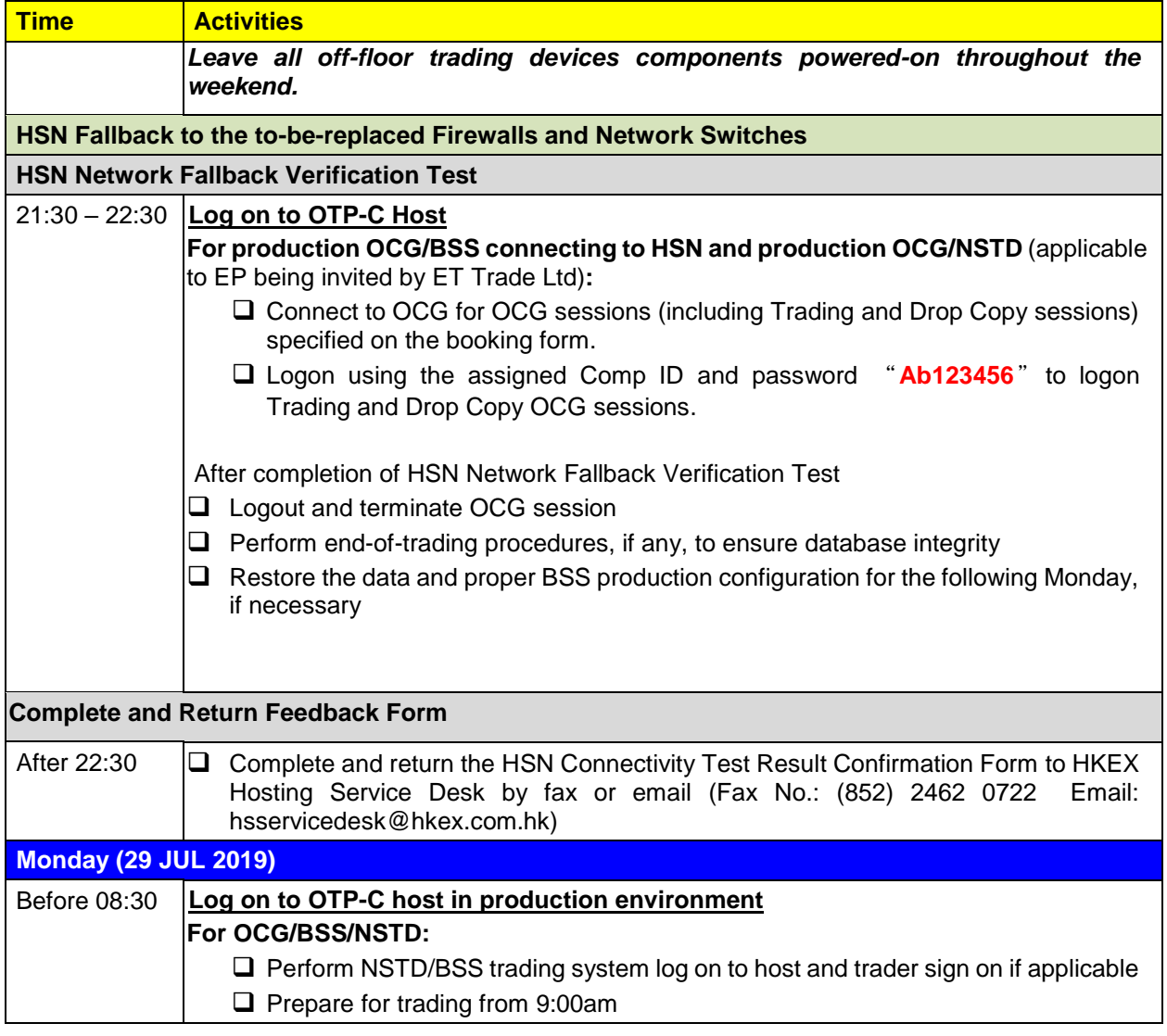

*Note: EPs who do not follow the testing guidelines or conduct frivolous activities during the Connectivity Test will be suspended from further participation in the Connectivity Test without prior notice.*

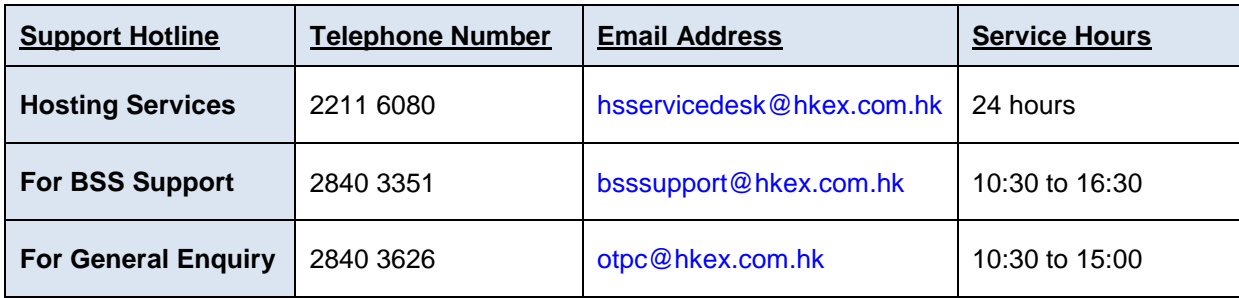